# Фролова Александра Юрьевна

Подписано цифровой подписью: Фролова Александра Юрьевна Дата: 2023.05.31 11:48:21 +03'00'

Управление образования Администрации Ковровского района

муниципальное бюджетное общеобразовательное учреждение «Большевсегодическая основная общеобразовательная школа имени М.В. Водопьянова» Ковровского района

СОГЛАСОВАНО УТВЕРЖДЕНО Педагогическим советом Директор МБОУ МБОУ «Большевсегодическая ООШ «Большевсегодическая ООШ имени М.В. Водопьянова» имени М.В. Водопьянова» (протокол от 31.05.2 023 № 7) А.Ю. Фролова

Приказ №49-ОДот 31.05.2023

Дополнительная общеразвивающая общеобразовательная программа «Графический дизайн». Направленность - техническая. Уровень сложности – ознакомительный. Возраст обучающихся: 10 – 16 лет. Срок реализации: 1 год.

> Автор-составитель: Шубина Карина Валентиновна, педагог дополнительного образования Консультант: Рыбакова Ирина Ивановна, заместитель директора по УВР.

## **Нормативно-правовые документы, регламентирующие разработку и реализацию общеобразовательной общеразвивающей программы дополнительного образования:**

- 1. Федеральный закон от 29.12.2012 № 273-ФЗ (ред. от 08.12.2020) «Об образовании в Российской Федерации» (с изм. и доп., вступ. в силу с 01.01.2021)
- 2. Распоряжение Правительства Российской Федерации от 31.03.2022 № 678 р «Концепция развития дополнительного образования детей»
- 3. Распоряжение Правительства Российской Федерации от 29 мая 2015 г. N 996-р «Стратегия развития воспитания в Российской Федерации на период до 2025 года»
- 4. Приказ Министерства просвещения Российской Федерации от 27 июля 2022 г. № 629 «Об утверждении Порядка организации и осуществления образовательной деятельности по дополнительным общеобразовательным программам»
- 5. Приказ Министерства просвещения Российской Федерации от 03.09.2019 № 467 «Об утверждении Целевой модели развития региональных систем дополнительного образования детей»;
- 6. Постановление Главного государственного санитарного врача Российской Федерации от 28.09.2020 № 28 «Об утверждении санитарных правил СП 2.4. 3648-20 «Санитарно-эпидемиологические требования к организациям воспитания и обучения, отдыха и оздоровления детей и молодежи».

## **Раздел 1. Комплекс основных характеристик программы 1. Пояснительная записка**

Концептуальная идея данной программы заключается в способствовании развитию у обучающихся мотивации к познанию и творчеству, профессиональному самоопределению иорганизации творческого труда, социализации, укреплению семейных отношений, формированию общей культуры и организации содержательного досуга. Программа реализуется с использованием оборудования проекта «Точка роста».

# *1.1.1. Направленность программы –* техническая.

*1.1.2. Актуальность программы* подтверждается ее направленностью на реализацию целей и задач, обозначенных в государственных документах стратегического планирования, а именно:

− достижения целевых показателей охвата детей программами технической и естественнонаучной направленности дополнительного образования, намеченных в проекте «Успех каждого ребенка» в рамках национального проекта «Образование». «Паспорт национального проекта «Образование» (утв. президиумом Совета при Президенте РФ по стратегическому развитию и

национальным проектам, протокол от 24.12.2018 N 16);

− реализацию задачи обновления воспитательного процесса с учетом современных достижений науки и на основе отечественных традиций: поддержку научно-технического творчества детей, обозначенной в пункте 2 раздела III «Стратегии развития воспитания в Российской Федерации на период до 2025 года» (утверждена распоряжением Правительства Российской Федерации от 29 мая 2015 г. № 996-р);

*1.1.3. Значимость.* Программа строится на стандартах соревнований «Молодые профессионалы» WorldSkillsRussiaJunior по компетенции «Графический дизайн». Учащиеся на практике знакомятся с профессиональными обязанностями дизайнера-полиграфиста, web-дизайнера, дизайнера промо-вещей, дизайнера-иллюстратора и многих других.

*1.1.4. Отличительные особенности программы.* В результате освоения данной образовательной программы «Графический дизайн» обучающиеся получат начальные знания о сферах применения различных видов дизайна, будут знать основы компьютерного дизайна, принципы применения законов композиции на практике, инструментальные средства для создания макетов, познакомятся с основами черчения и технического английского языка; будут развить чувство вкуса и вариативное мышление, способности анализировать результаты своей деятельности и находить нестандартные варианты решения поставленной задачи.

*1.1.5. Новизна программы* состоит в том что обучающиеся как обучаются основам графического дизайна с нуля так и пробуют собственные силы в дизайне через создание собственных творческих работ.

#### *1.1.6. Адресат программы:*

Программа рассчитана на обучающихся в возрасте от 10 до 16 лет. Условия набора детей:

Для обучения принимаются дети вне зависимости от их способности, уровня физического развития, не имеющие медицинского противопоказания.

*1.1.8. Уровень программы*.– стартовый (ознакомительный).

*1.1.9. Особенности организации образовательного процесса:* традиционная форма обучения.

*1.1.10. Форма обучения и режим занятий.* Занятия проводятся в учебном кабинете информатики. Продолжительность занятий - 1 раз в неделю по 1 часу (академический час).

Формы обучения - очная с постоянным составом групп. Количество детей в группе: **от 6 до 10 человек.**

Обучение проводится в форме групповых занятий по общей программе. Программой предусмотрены индивидуальные занятия для обучающихся с повышенной мотивацией. Индивидуальные занятия могут проходить как

для одного обучающегося так и для двоих человек. В неделю предусмотрено 2 индивидуальных занятия по 1 часу, итого 2 часа индивидуальной работы.

*1.2. Цель и задачи программы:* Содействовать формированию личности, стремящейся к творческой самореализации средствами графического дизайна. **Задачи:**

#### **Личностные**

- воспитание художественной культуры обучающихся, как способности переживать нравственно-эстетическое содержание произведений искусства ивоплощать его в собственной художественной деятельности,
- профилактика асоциального поведения и безнадзорности,
- профориентация.

#### **Метапредметные**

- совершенствование и коррекция творческих способностей участниковобъединения,
- развитие способностей к дивергентному мышлению,
- развитие образного мышления, эмоциональной отзывчивости, внимания и воображения,
- развитие активного, творческого отношения к жизни, самостоятельности,инициативности,
- развитие мотивации обучающегося к познанию и творчеству,
- развитие «гибких навыков»,
- развитие значимых социальных качеств (коммуникативности, толерантности,ответственностии т.д.),
- развитие таких личностных особенностей обучающихся, как нестандартность,оригинальность, остроумие и др.
- развитие логического, абстрактного и аналитического мышление и самоанализа;

## **Предметные**

- формирование умения понимать язык искусства,
- закрепление и расширение навыков, полученных на различныхзанятиях художественноэстетического цикла,
- формировать умение использовать различные технические приемы компьютерногодизайна;
- отрабатывать практические навыки работы с компьютерными дизайнерскимипрограммами;
- формировать навыки организации и планирования работы;
- ознакомить с основами знаний в области композиции, формообразования,цветоведения.
- $\bullet$

## *1.3.* **Содержание программы 1.3.1. Учебный план**

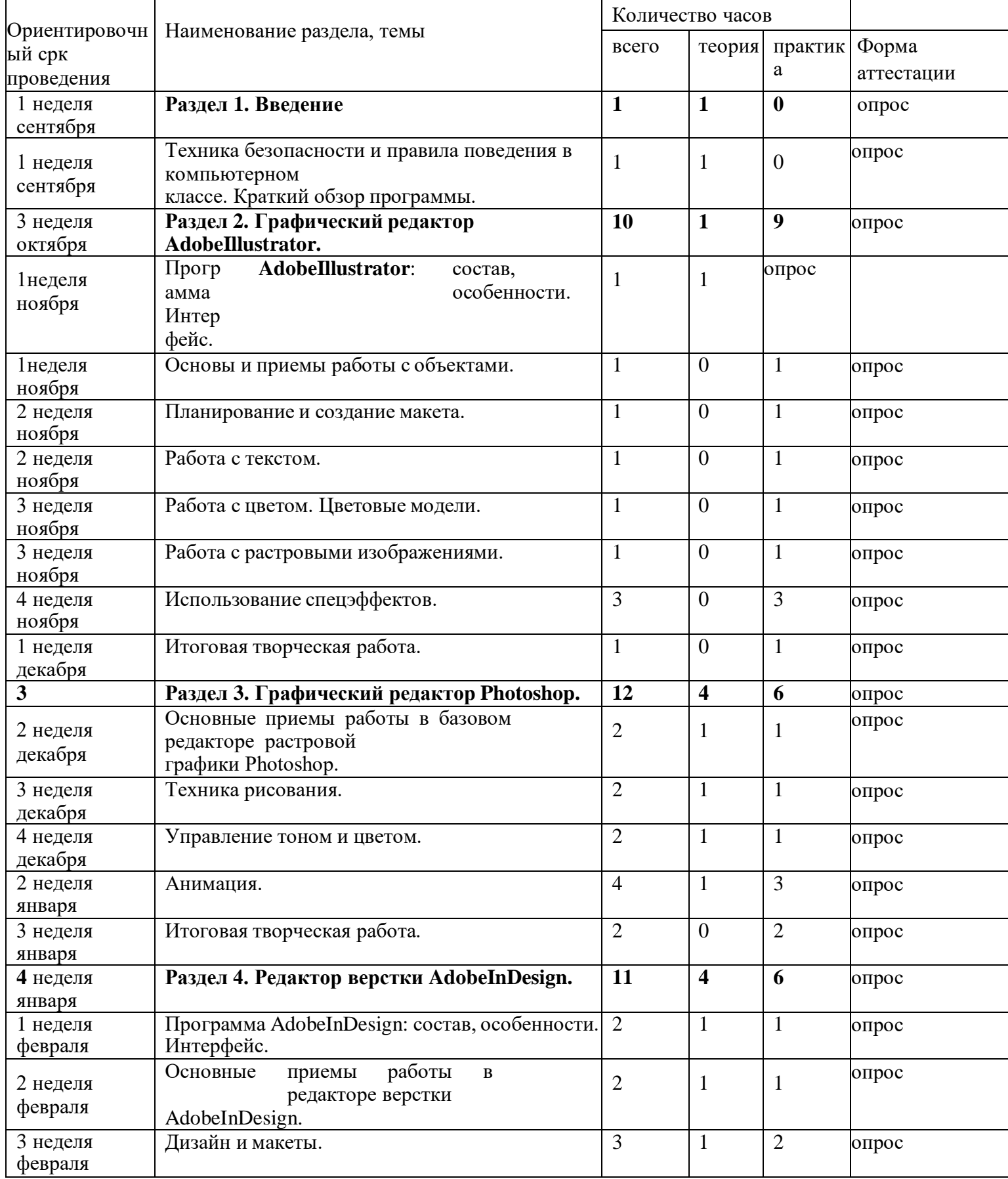

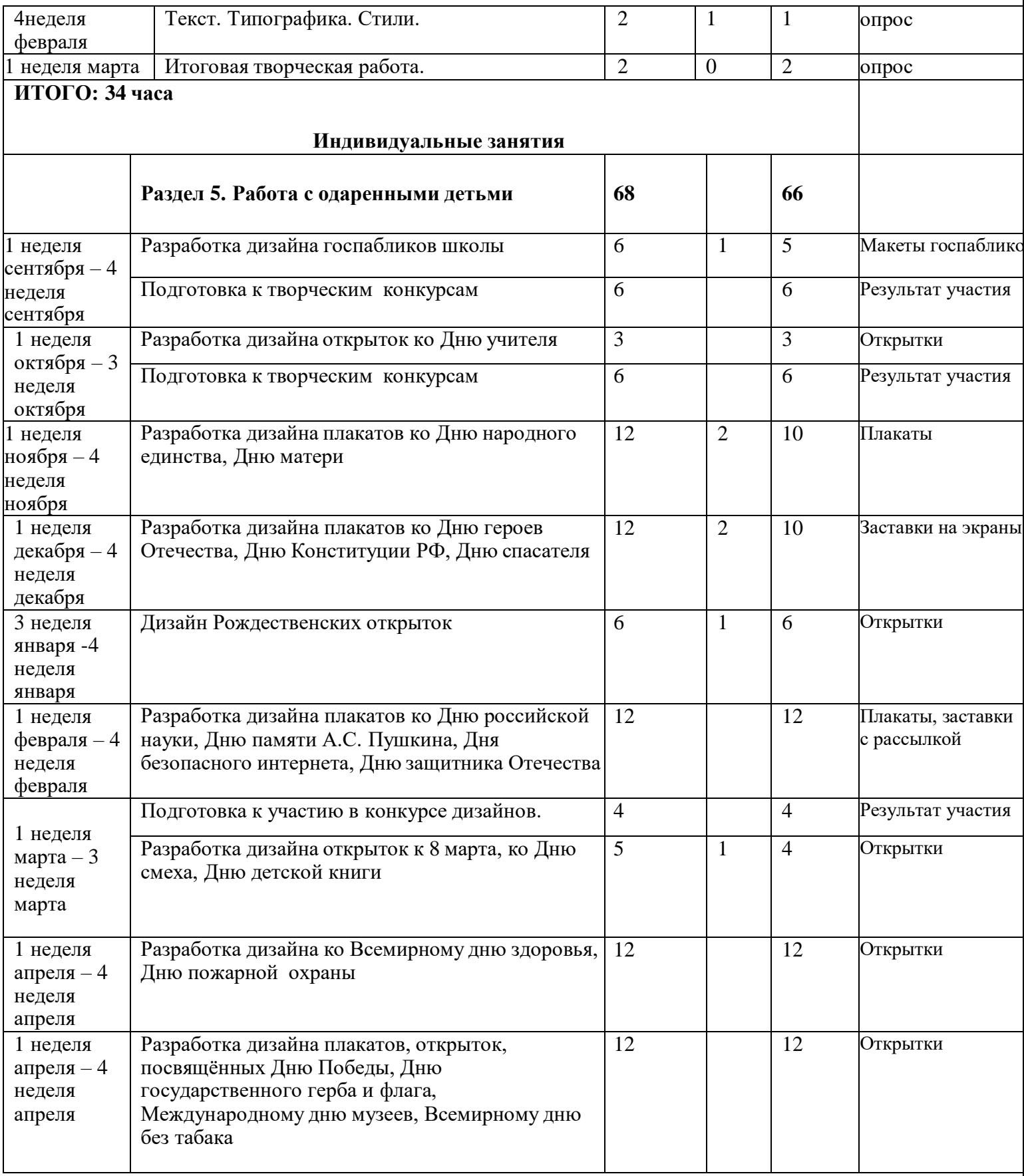

# **1.3.2. Содержание учебного плана**

### **Раздел 1. Введение**

*Теория:* Презентация программы, знакомство с планом работы объединения, инструктаж по технике безопасности на занятии, правила обращения с электрическими приборами, правила поведения на занятии, во время мероприятий, в общественных местах.

*Практика:* Опрос. Тренинг на командообразование.

*Формы проведения занятий :*презентация, беседа с обсуждением, тренинги. **Раздел 2. Графический редактор AdobeIllustrator.**

*Теория:*

−принцип работы векторной графики; цветовая модель CMYK;

−интерфейс векторного графического редактора AdobeIllustrator, правила и приемы работы;

−знакомство с главным меню, меню контрол, панелью инструментов, рабочей областью.

*Практика:*

−приемы настройки рабочего пространства редактора AdobeIllustrator;

−инструментарий программы AdobeIllustrator,

палитры,приемы настройки монтажнойобласти;

−приемы работы с заливками и контурами;

−свойства палитры, приемы обработки контуров;

−принципы и приемы работы с кривыми Безье;

−обработка текста.

*Формы проведения занятий:* демонстрация, мастер-класс,

самостоятельная продуктивнаядеятельность.

Раздел 3. Графический редактор Photoshop.

*Теория:*

−принципы работы с растровой графикой. Цветовая модель RGB;

−интерфейс графического редактора AdobePhotoshop;

−приемы работы с главным меню, меню опций, панелью инструментов, рабочей областью.

*Практика:*

−приемы настройки рабочего пространства редактора AdobePhotoshop; −основные принципы и приемы работы с инструментарием

программы AdobePhotoshop,палитрами, настройки рабочей области;

−принципы работы инструментов выделения;

−правила ретуши изображений, старинных фотографий;

−приемы перевода из черно-белого в цветной формат;

−правила работы со слоями, создание коллажей.

*Формы проведения занятий: демонстрация,проблемное изложение материала, самостоятельнаяпродуктивная деятельность.*

## **Раздел 4. Редактор верстки AdobeInDesign.**

*Теория:*

−структура документа, свойства текста, абзаца, страницы, документа; правила набора текстов;оформления документов.

−растровое представление графической информации;

−методы ретуширования; масштабирование изображения.

−многослойная растровая графика; тоновая коррекция; цветовые модели; цветокоррекция;

−виды монтажа;

−история печатной продукции;

−кривые (контуры) Безье; сложная деформация векторных изображений; −композиция в полиграфии: основные принципы и положения;

−афиши Альфонса Мухи, Тулуза Лотрека; плакатная живопись СССР. *Практика:*

−использование систем оптического распознавании символов; конвертирование текстовыхфайлов; подготовка таблиц;

−редактирование текстов; написание и оформление доклада, реферата; представление работ;

−применение методов ретуширования; трансформация слоев для монтажа; создание текстур,растровые фильтры; проектирование творческой работы;

−работа над созданием флаера, пригласительного билета, конверта. −создание и редактирование контуров; изменение атрибутов контура, трансформацияконтура; создание комбинированных объектов; создание групп перетекания и градиентов;

−работа над созданием открытки, афиши; экскурсионноготворческого продукта:Эрмитаж,Французская живопись конца ХIХ-начала XXвека. *Формы проведения занятий:* заочная экскурсия, демонстрация, проблемное изложение материала,самостоятельная и коллективная продуктивная и проектная деятельность.

#### **Раздел 5. Индивидуальные занятия и подготовка к конкурсам.**

*Теория:* История развития и стандарты соревнований «Молодые профессионалы» WorldSkillsRussia,появление номинации Junior. Разбор положений соревнований JuniorSkills.

*Практика:* Разбор практических заданий соревнований JuniorSkills. *Формы проведения занятий:* презентация, эвристическая беседа, проблемное изложение материала,проектная деятельность, конкурс. Самостоятельное создание открыток, заставок, плакатов к праздничным датам.

## *1.4.* **Планируемые результаты:**

Предметные результаты :

.

-будут понимать/знать: смысл изучаемых понятий, принципов и закономерностей;

−знать назначение и возможности различных программ и их инструментария;

−способы работы со специальными инструментами;

−создавать информационные объекты, оперировать ими,

−оценивать числовые параметры информационных объектов и процессов,

−приводить примеры практического использования полученных знаний;

−применять средства информационных технологий для выполнения практических задач; −создавать творческие проекты.

Метапредметные результатов освоения программы:

− целенаправленно использовать информационные ресурсы для достижения цели, осуществления совместной продуктивной деятельности;

Личностные результаты:

**–** знать и применять правила техники безопасности в

специализированном кабинете, адекватно оценивать пользу и вред от работы за компьютером, уметь организовать свое рабочее время, распределить силы и т.д;

#### **Раздел № 2 Комплекс организационно-педагогических условий 2.1. Календарный учебный график.**

Дата начала учебного года – **1 сентября 2023 года** Дата окончания учебного года – **31 мая 2024 года**

#### **Продолжительность учебных периодов**

в 1-4, 5-9 классах учебный год делится на 4 четверти,

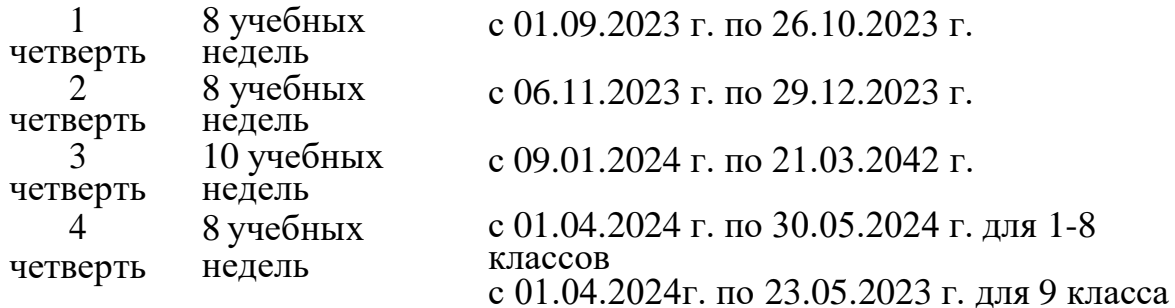

Продолжительность учебного года:

в 1,9, классах – 33 учебные недели; во 2-8, классах –34 учебные недели

#### **Сроки и продолжительность каникул**

осенние каникулы - 27.10.2023 – 05.11.2023 (10 дней); зимние каникулы - 30.12.2023 – 08.01.2024(10 дней); весенние каникулы - 22.03.2024 – 31.03.2024 (10 дней). Дополнительные каникулы для первоклассников–

13-19.02.2024

## **2.2. Условия реализации программы:**

Материально-техническое обеспечение:

- столы для компьютера;

компьютерные стулья;

шкафы для дидактических материалов, пособий;

специальная и научно-популярная литература для педагога и учащихся;

канцтовары;

#### **Информационное обеспечение:**

**Персональный компьютер (ноутбук) (на каждого участника) с техническими характеристикамине ниже:**

-процессор: Intel Core i5, Intel Core i5 9300H (2400 МГц)

-объем оперативной памяти: 8 ГБ

-накопитель: 256 ГБ

-видеокарта: NVIDIA GeForce GTX 1650 (4 ГБ)

-антибликовый экран: 17.3" (1920x1080)

-IPS матрица

Рабочее место педагога с техническими характеристиками на ниже:

-Видеокарта: NVIDIA Quadro P2000

-Процессор: Itel® Core™ i7-9700KF

-Материнская плата: ASUS TUF Z390-PLUS GAMING (WI-FI)

-Охлаждение: Be Quiet Dark Rock Pro 4 (BK022)

-Оперативная память: 2 x 16GB HyperX Predator RGB DDR4-3200

-SSD накопитель: 500GB Samsung 970 EVO Plus

-Жесткий диск: 3TB SeagateBarraCuda

-Блок питания: 1000W Chieftec (APS-1000CB)

-Корпус Zalman Z3 PlusBlack

-Монитор DELL P2418D

-мультимедийный проектор

-Принтер цветной светодиодный формата А3;

выход в сеть Internet;

#### *Программное обеспечение:*

Операционная система Windows 7 Профессиональная или выше или аналог;

WinRAR или аналог;

Пакет офисных программ;

AdobePhotoshop или аналог;

Adobe Illustrator или аналог;

Adobe InDesign или аналог;

Adobe Acrobat Proили аналог;

Любой браузер для интернет серфинга.

Информационное обеспечение:

- программы

Кадровое обеспечение: Педагог дополнительного педагог дополнительного образования Шубина К.В.

## **2.3. Формы аттестации**

**Входной контроль** проходит в виде анкетирования, в ходе которого педагогом выявляются интересы и склонности подростков.

**Промежуточный контроль** осуществляется в форме оценки выполненных работ. Таким образом, определяется качество усвоения обучающимся содержания образовательной программы и способность его применять свои знания в дальнейшем самостоятельно.

**Итоговый контроль** проводится в форме выполнения и защиты итогового проекта.

**Формы проведения итоговой реализации образовательной программы:**

- воркшопы;

- мастер-классы,

-ролевые игры,

- творческие работы: презентации, коллажи и т.д.

**2.4. Оценочные материалы.** Пакет контрольных заданий находится в электронном

образовательном ресурсе по адресу3dsmax.созвездие40.рф

**Методическое обеспечение** – методическое обеспечение осуществляется средств

### **2.5. Методические материалы**

### **Методы обучения**:

-Словесный: объяснение нового материала; рассказ обзорный для раскрытия новой темы;беседы с учащимися в процессе изучения темы.

-Наглядный: применение демонстрационного материала, наглядных пособий, карт,презентаций по теме.

-Практический: работа с картами, иллюстрациями, фотографиями, предметами из музейногофонда; природным материалом, выполнение учащимися определенных исследовательских заданий

-Игровой: создание специальных игровых заданий, моделирующих реальную жизненнуюситуацию, из которой учащимся предлагается найти выход.

**Методы воспитания**: убеждение, поощрение, упражнение, этическая беседа, пример, соревнования, поручения, практического задания и др.

Описание педагогических технологий:

### **Педагогические технологии:**

### **Технологии:**

-Технология проблемного диалога. Учащимся не только сообщаются готовые знания, но и организуется такая их деятельность, в процессе которой они сами делают «открытия», узнают что-то новое и используют полученные знания и умения для решения жизненных задач.

-Технология коллективного взаимообучения («организованный диалог», «сочетательный диалог», «коллективный способ обучения (КСО), «работа учащихся в парах сменного состава») позволяет плодотворно развивать у обучаемых самостоятельность и коммуникативные умения.

-Игровая технология. Игровая форма в образовательном процессе создаётся при помощи игровых приёмов и ситуаций, выступающих как средство побуждения к деятельности. Способствует развитию творческих способностей, продуктивному сотрудничеству с другими учащимися. Приучает к коллективным действиям, принятию решений, учит руководить и подчиняться, стимулирует практические навыки, развивает воображение.

-Элементы здоровьесберегающих технологий являются необходимым условием снижения утомляемости и перегрузки учащихся.

-Информационно-коммуникационные технологии активизируют творческий потенциал учащихся; способствует развитию речи, повышению качества знаний; формированию, умения пользоваться информацией, выбирать из нее необходимое для принятия решения, работать со всеми видами информации ит.д.

### **2.6. Список литературы Материалы для обучающихся:**

1.Леонтьев, Ю. CorelDRAW– 2000/ Ю. Леонтьев. −СПб:Питер,2000. 2.Луций, С.А. Самоучитель PhotoShop7 / С.А. Луций. − СПб: Питер,2005. 3эМаргулис, Д. Photoshop6 для профессионалов классическое руководство поцветокоррекции. /Пер.сангл./ДенМоргулис. − М:2001. 4.Молочков,В.П.Компьютерная графика для Интернета. Самоучитель / В.П. Молочков. – СПб: Питер, 2004.

6.Шерман, У. Скетчи. 50 креативных заданий для дизайнеров / Уитни Шерман. – СПб.: Питер, 2015.

## **Материалы для педагогов**

1.Есенкова Е.А. Современное учебное занятиев учреждении дополнительногообразования детей [электронный ресурс] / Сайт metod-kopilka.ru − Режим доступа[:http://www.patriotvrn.ru/metod-kopilka−](http://www.patriotvrn.ru/metod-kopilka) Загл. с экрана. 2.Современные педагогические технологии в учреждении дополнительного образования детей (из опыта работы Л.А. Мацко) [электронный ресурс] / Сайт Муниципального автономного учреждения дополнительного образования Александровского района Оренбургской области «Центр развития» − Режим доступа: [http://alex-](http://alex-cvr.ucoz.ru/Covrem_pedtex.doc) [cvr.ucoz.ru/Covrem\\_pedtex.doc.](http://alex-cvr.ucoz.ru/Covrem_pedtex.doc) − Загл. с экрана. 3.Уроки Photoshop (статьи и видео уроки по фотошопу)[электронный ресурс] / Сайт Уроки Photoshop− Режимдоступа: <https://photoshop-master.ru/articles/> − свобода

# **Библиографический список**

1.Федеральный закон от 29.12.2012 № 273-ФЗ (ред. от 08.12.2020) «Об образовании в Российской Федерации» (с изм. и доп., вступ. в силу с 01.01.2021)[Электронный ресурс] // Консультант Плюс [http://www.consultant.ru/document/cons\\_doc\\_LAW\\_140174/](http://www.consultant.ru/document/cons_doc_LAW_140174/) . 2.Распоряжение Правительства Российской Федерации от 31.03.2022 №678-р «Концепция развития дополнительного образования детей»[Электронный ресурс] // Консультант Плю[сhttp://www.consultant.ru/document/cons\\_doc\\_LAW\\_168200/](http://www.consultant.ru/document/cons_doc_LAW_168200/) 3.Распоряжение Правительства Российской Федерации от 29 мая 2015 г. N 996-р «Стратегия развития воспитания в Российской Федерации на период до 2025 года»[Электронный ресурс] // Консультант Плюс [http://www.consultant.ru/document/cons\\_doc\\_LAW\\_180402/](http://www.consultant.ru/document/cons_doc_LAW_180402/)

3.Приказ Министерства просвещения Российской Федерации от 27 июля 2022 г. № 629 «Об утверждении Порядка организации и осуществления образовательной деятельности по дополнительным общеобразовательным программам»[Электронный ресурс] //

<http://publication.pravo.gov.ru/Document/View/0001202209270013>

4.Приказ Министерства просвещения Российской Федерации от 03.09.2019 № 467 «Об утверждении Целевой модели развития региональных систем дополнительного образования детей» [Электронный ресурс] // Консультант Плюс [http://www.consultant.ru/document/cons\\_doc\\_LAW\\_339668/](http://www.consultant.ru/document/cons_doc_LAW_339668/)

5.Приказ Министерства просвещения Российской Федерации от 30.09.2020 № 533 «О внесении изменений в Порядок организации и осуществления образовательной деятельности по дополнительным общеобразовательным программам, утвержденный

приказом Минпросвещения РФ от 09.11.2018 № 196»[Электронный ресурс] // Законы, кодексы и нормативно-правовые акты Российской Федерации <https://legalacts.ru/doc/prikaz-minprosveshchenija-rossii-ot-30092020-n-533-o-vnesenii/>

6.ПостановлениеГлавного государственного санитарного врача Российской Федерации от 28.09.2020 № 28 «Об утверждении санитарных правил СП 2.4. 3648-20 «Санитарно-эпидемиологические требования к организациям воспитания и обучения, отдыха и оздоровления детей и молодежи» [Электронный ресурс] // Гаран.Р[Уhttps://www.garant.ru/products/ipo/prime/doc/74993644/](https://www.garant.ru/products/ipo/prime/doc/74993644/)

7.Методические рекомендации по проектированию дополнительных общеразвивающих программ (включая разноуровневые программы) (разработанные Министерством образования и науки России совместно с ГАОУ ВО МГПУ, ФГАУ ФИРО, АНО ДПО «Открытое образование», 2015 г.) (письмо Министерства образования и науки РФ от 18.11.2015 № 09-3242)[Электронный ресурс] // Законы, кодексы и нормативно-правовые акты Российской Федерации <https://legalacts.ru/doc/pismo-minobrnauki-rossii-ot-18112015-n-09-3242-o-napravlenii/> 8.Единый национальный портал дополнительного образования детей[Электронный ресурс[\]http://dop.edu.ru/article/28/sotsialnogumanitarnaya-napravlennost](http://dop.edu.ru/article/28/sotsialnogumanitarnaya-napravlennost)